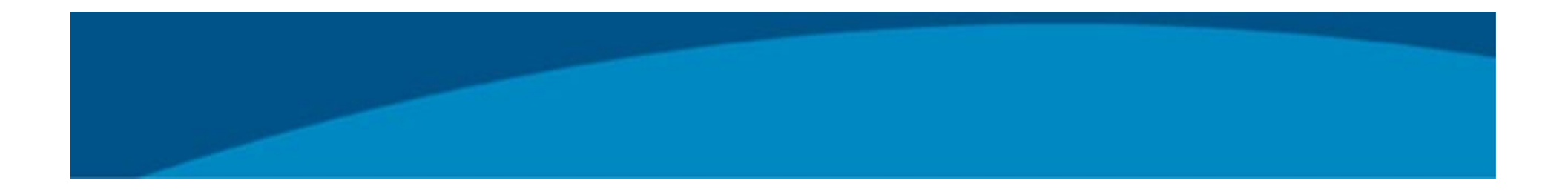

### **Laboratory Informatics Introduction to the portfolio**

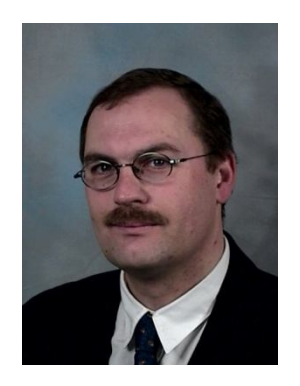

Freek Varossieau **Product Specialist Lab Informatics**

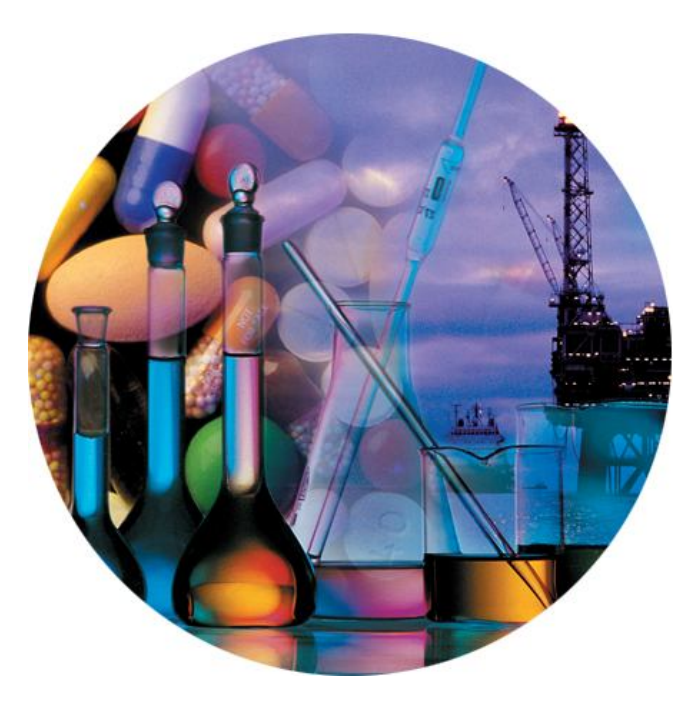

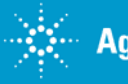

Agilent Informatics Introduction

Page 1 13 December 2009

# **OpenLAB -** *The Operating System for the Laboratory*

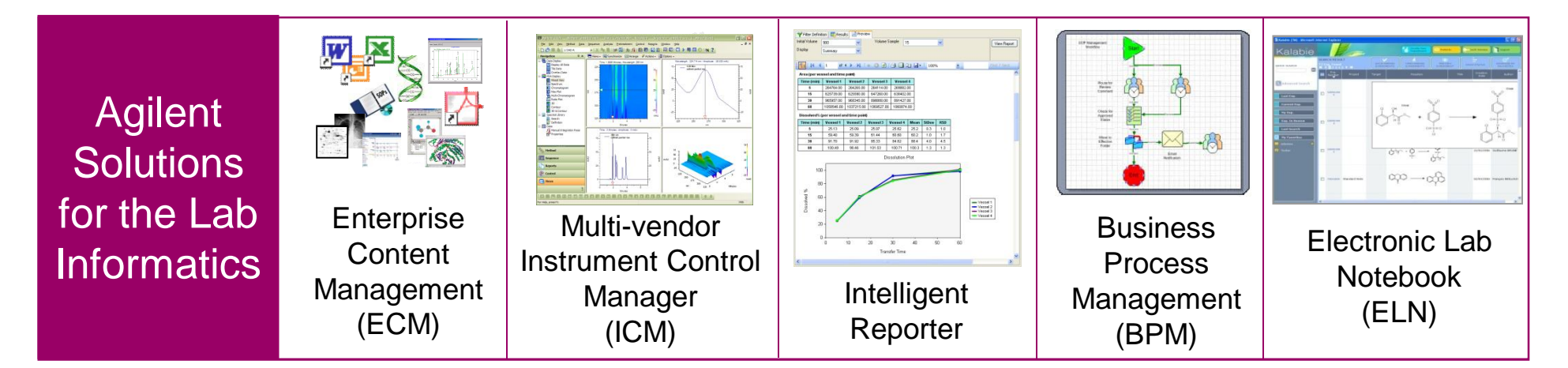

OpenLAB is a fully integrated laboratory system that links people, processes and data, providing all information needed for accelerated decision making.

Integrating framework for other applications and techniques Web-based, n-tier architecture scalable from small lab to global implementation

*OpenLAB manages instruments, people/process and content!*

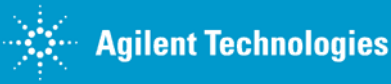

### **The explosion of data…**

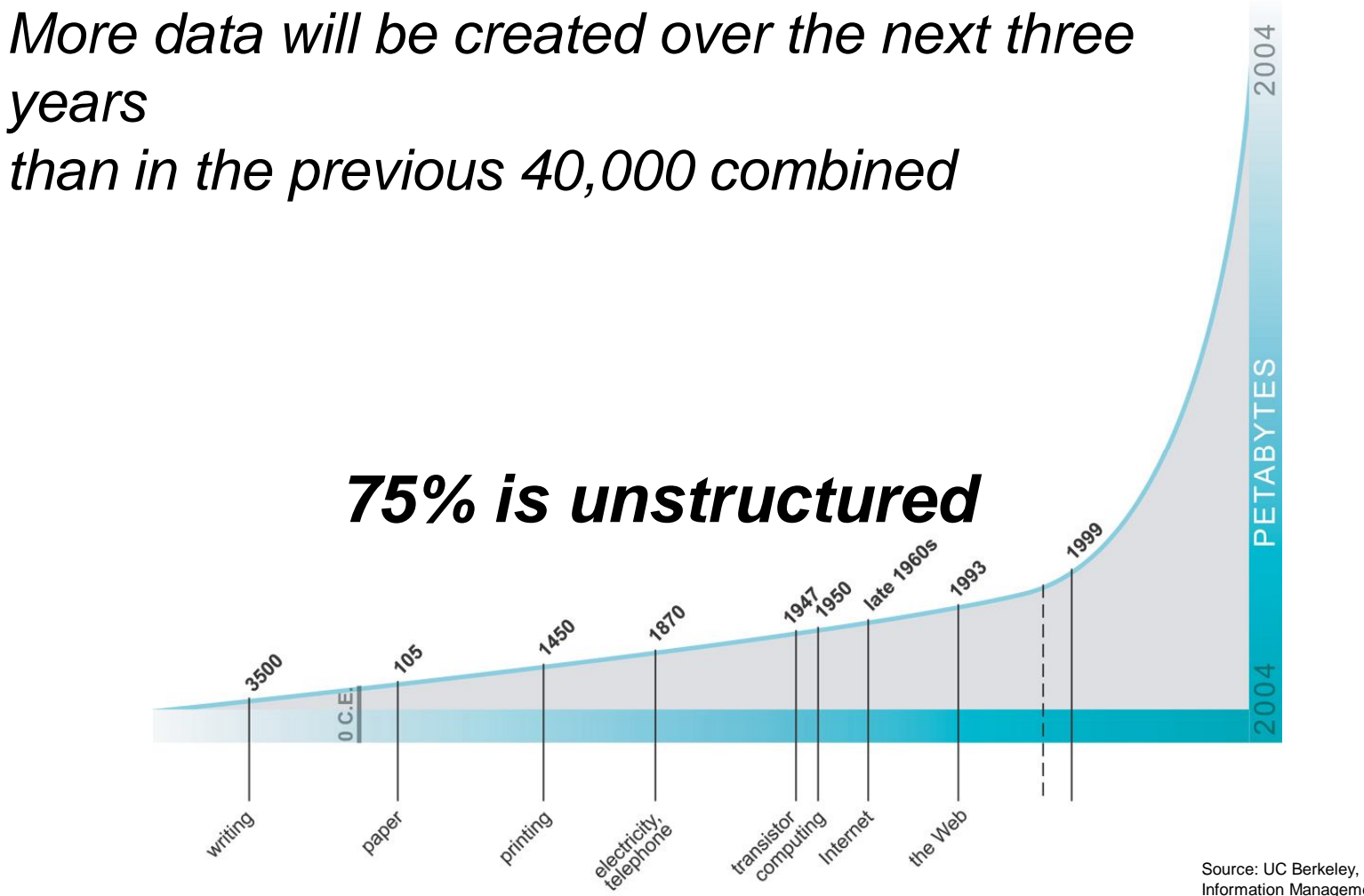

Source: UC Berkeley, School of Information Management & Systems, 2003

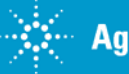

Agilent Informatics Introduction

### **…and the unfortunate truth**

### *Today's organizations have too many disparate data silos*

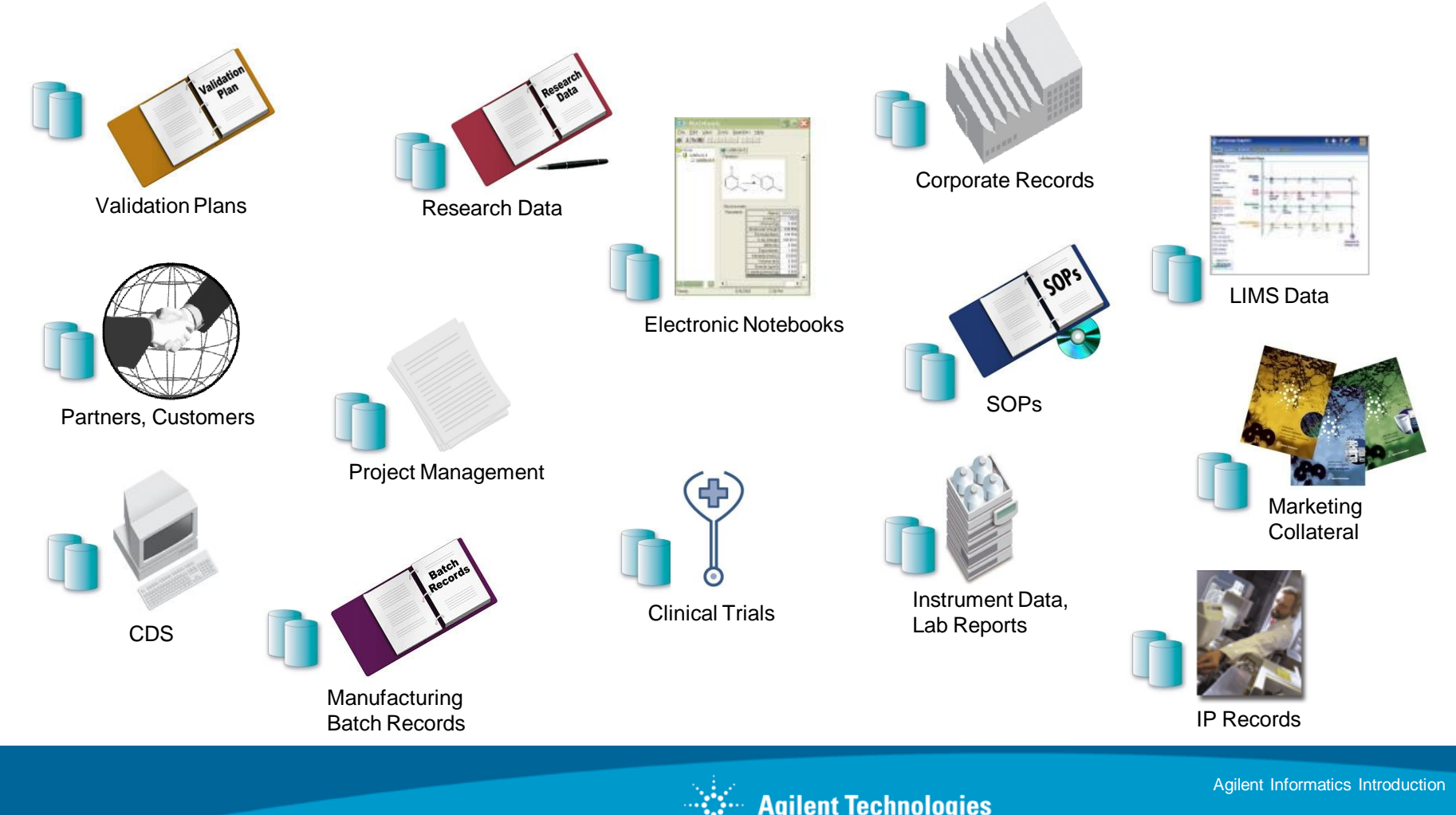

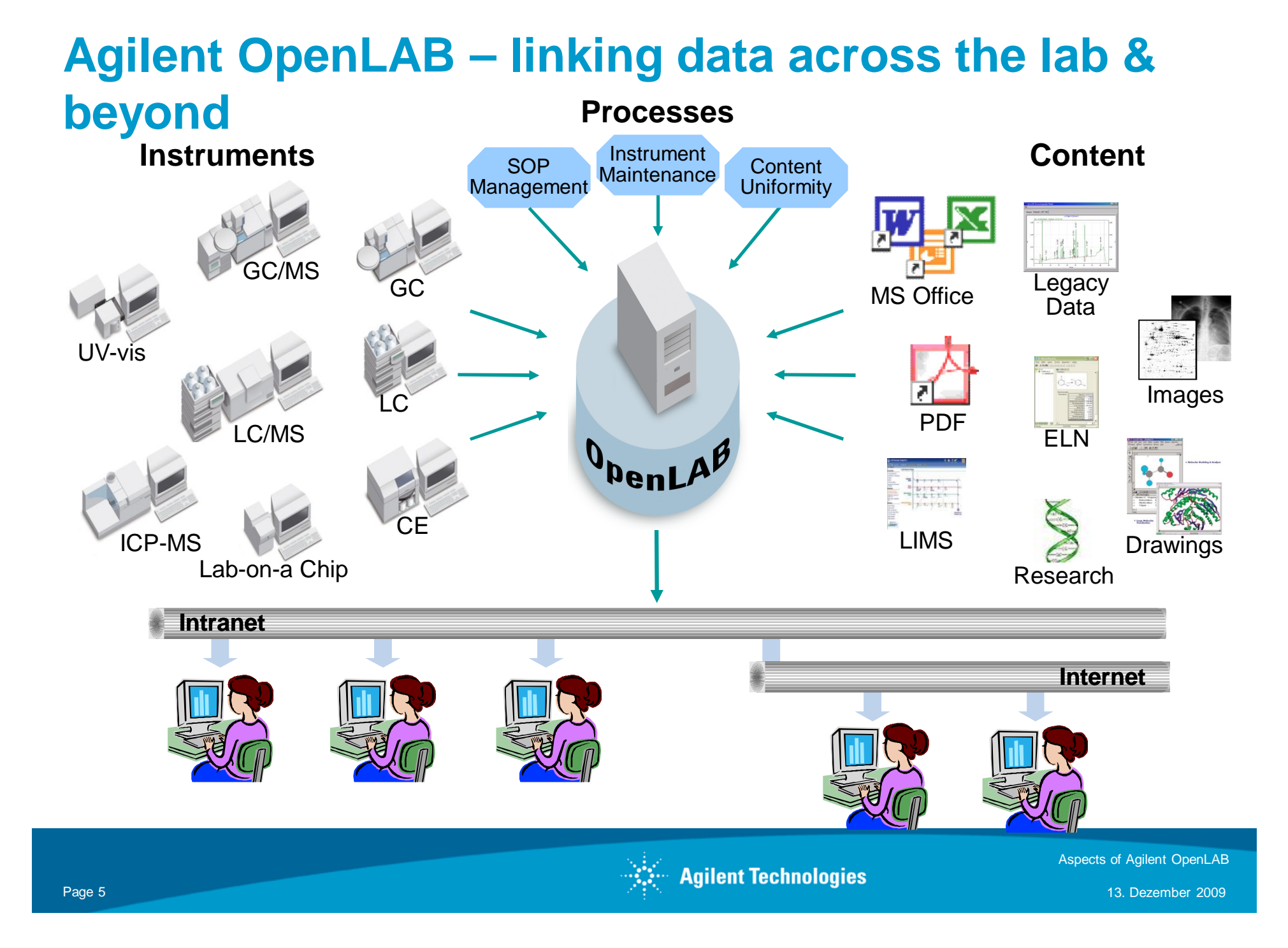

### **Agilent OpenLAB ECM;** *Centrally Store and Protect All Data*

### Manage and organize ALL electronic content regardless of source

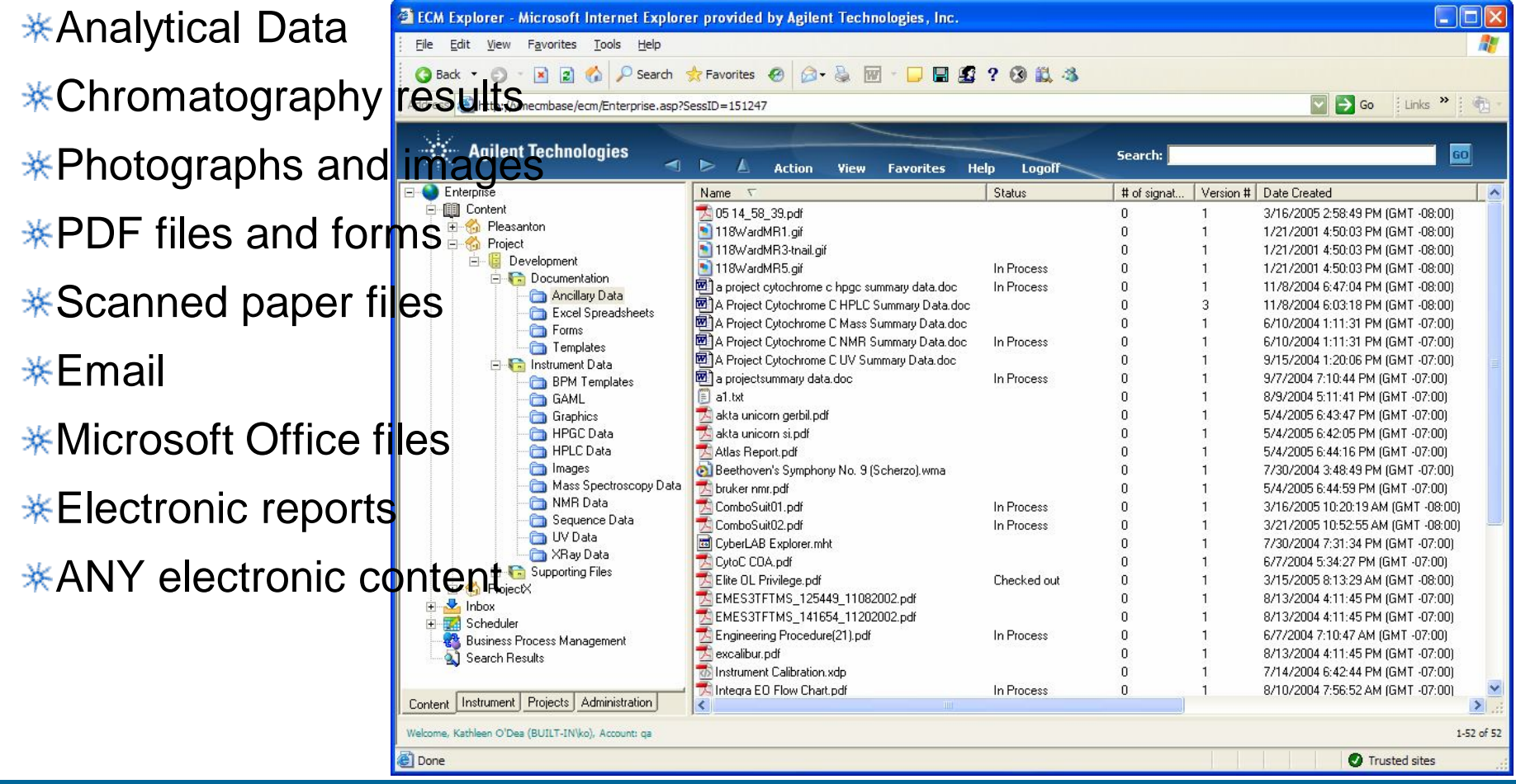

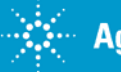

### **Data Integrity**  *Ensure data remains unchanged*

- $*$  When a file is added to FCM an MD5 hash checksum is calculated on the file in its original client location.
- $*$  The file is then copied to ECM where another MD5 hash checksum is calculated.
- $*$  Only if these values are identical is the transfer considered successful and the file is removed from the client location.
- $*$  The checksum is saved as part of the file's metadata (any data that describes the data file).
- $*$  Any time the file is accessed in any way to be retrieved, signed, moved, emailed, reanalyzed, archived – the MD5 hash checksum is recalculated and compared to that original value.

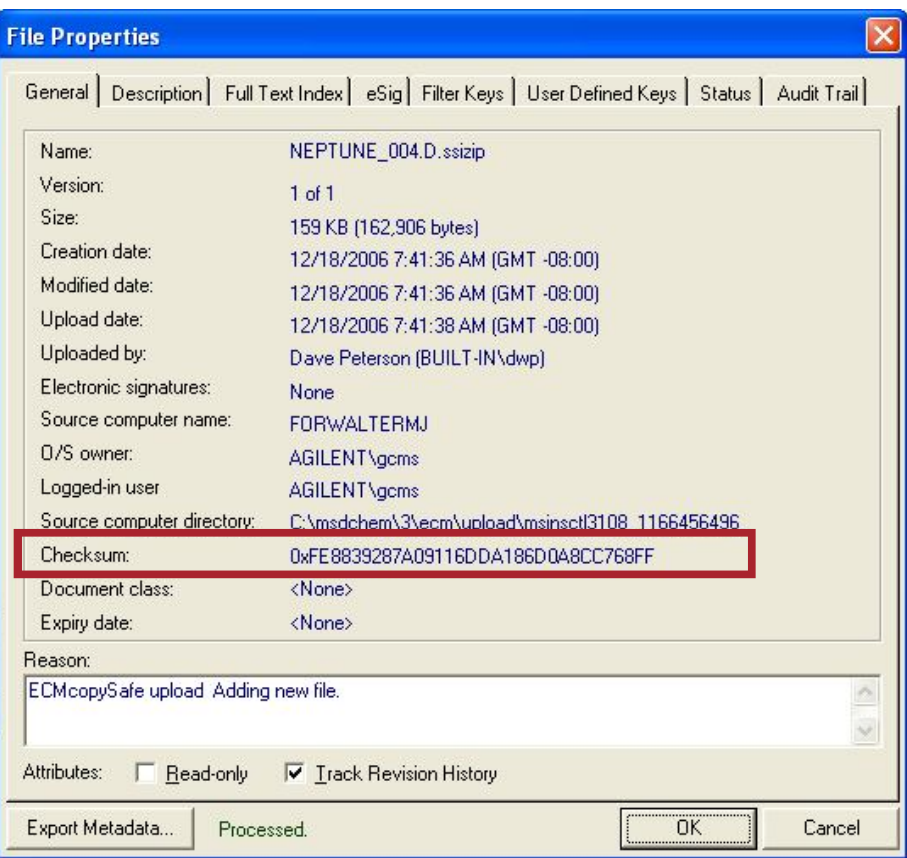

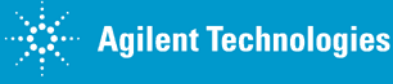

# **Complete your Electronic Records Life Cycle**

### *Automate Record Retention Policies*

- $*$  Record retention policies define the actions at the end of the record lifecycle.
- $*$  Easily configure multiple classes for different data types (e.g. development vs. QA data).
- **\*Multiple options for review, audit**trail, actions, decisions, …
- **\* Record retention schedules are** applied from the web client for a LCDF structure.

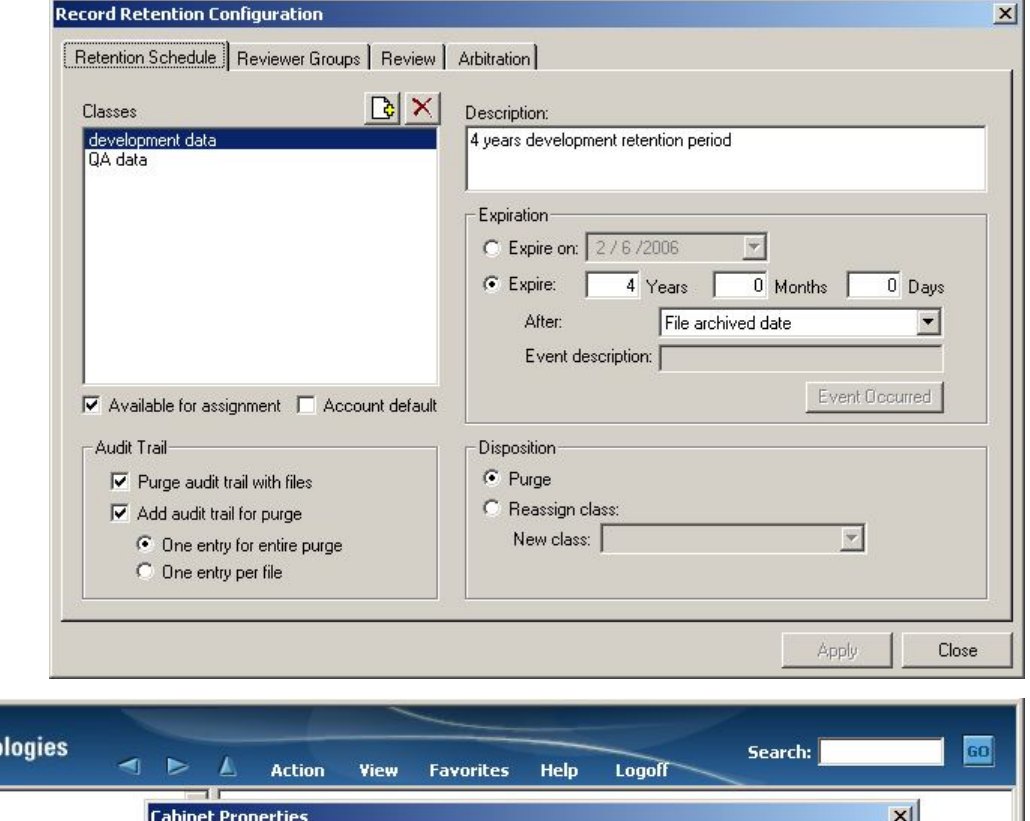

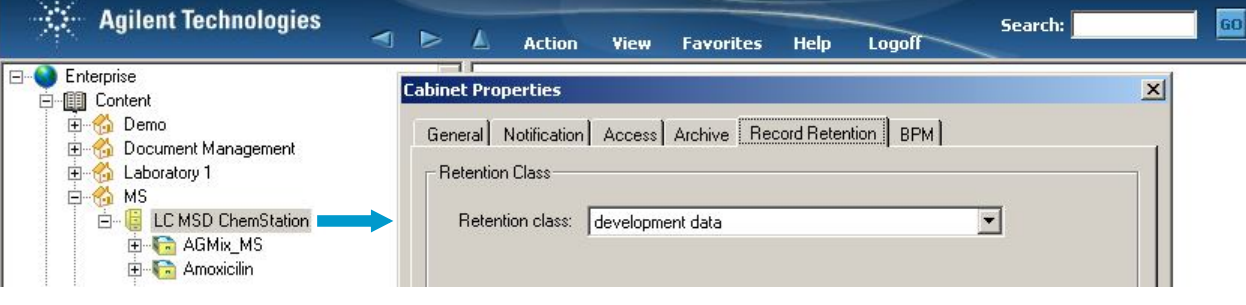

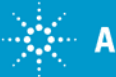

### **Protect your Data from Unauthorized Access** *Controlled User Access*

Access to the system is controlled through roles and permissions

- The user sees only the ⋇ instruments, content, and software functions that they have the permissions to interact with
- Roles can be assigned system ⋇ wide, or on an instrument by instrument, project by project, folder by folder basis
- User roles within the Instrument ⋇ are defined by projects
- Projects link users with ⋇ instruments with content.

#### All User, ALL Content

One Software!

#### One Web Access!

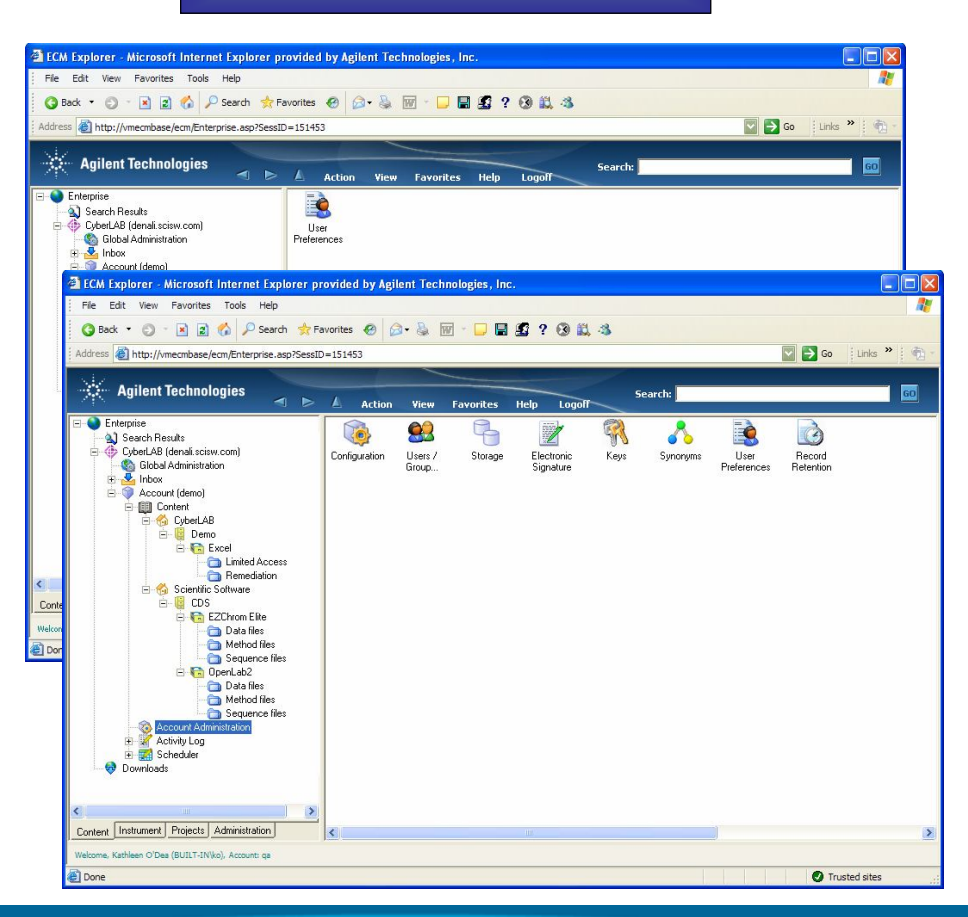

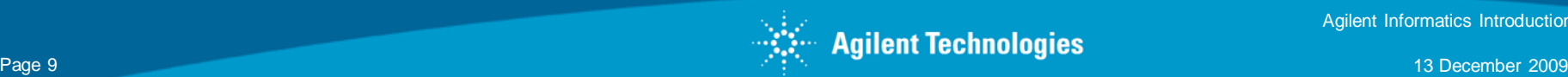

# **Agilent OpenLAB BPM**

*Manage the Information Flow in your Lab*

### Agilent OL BPM option

- $*$  Automate a process in the laboratory without any programming knowledge
- **\* Control the flow of information for** data review, electronic signoff, electronic notifications
- $*$  Manage and schedule instrument maintenance through BPM.

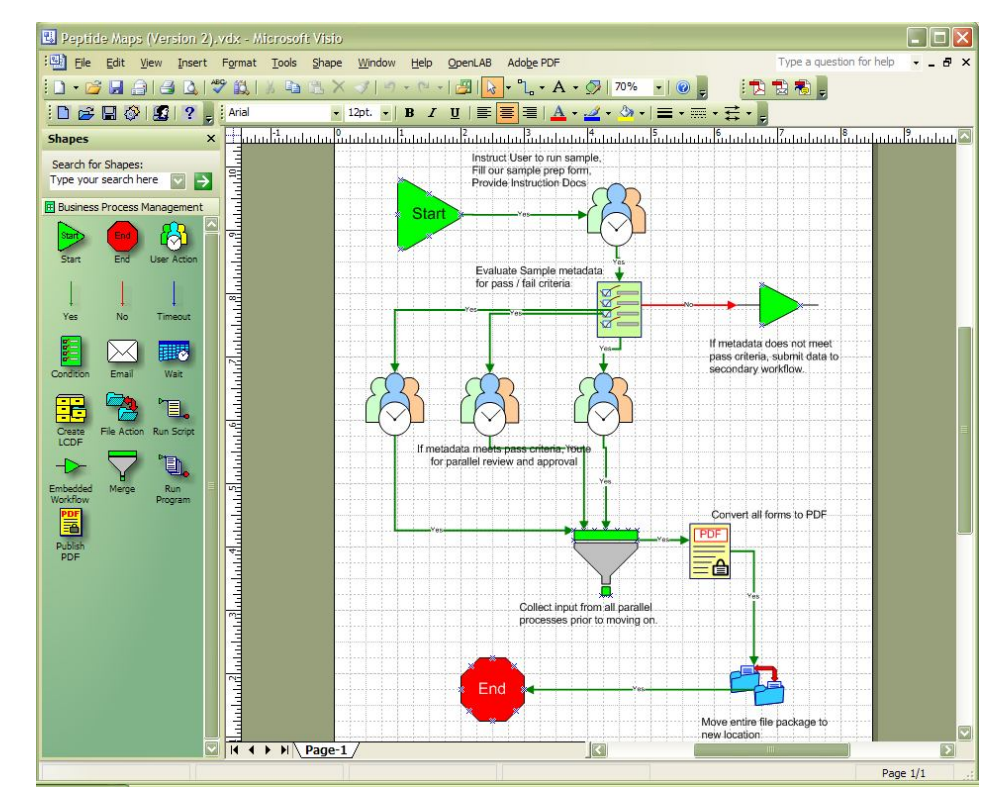

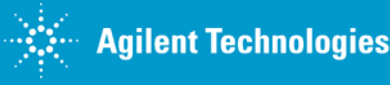

# **Agilent OpenLAB BPM**

# *Manage the Information Flow in your Lab*

A unique central and easy to use Tool to automate Processes

Almost no Limits

### Examples like:

- $*$  Limit checks
- $*$  Instrument Maintenance checks
- \* Corrective actions
- *\** Results Reviews.

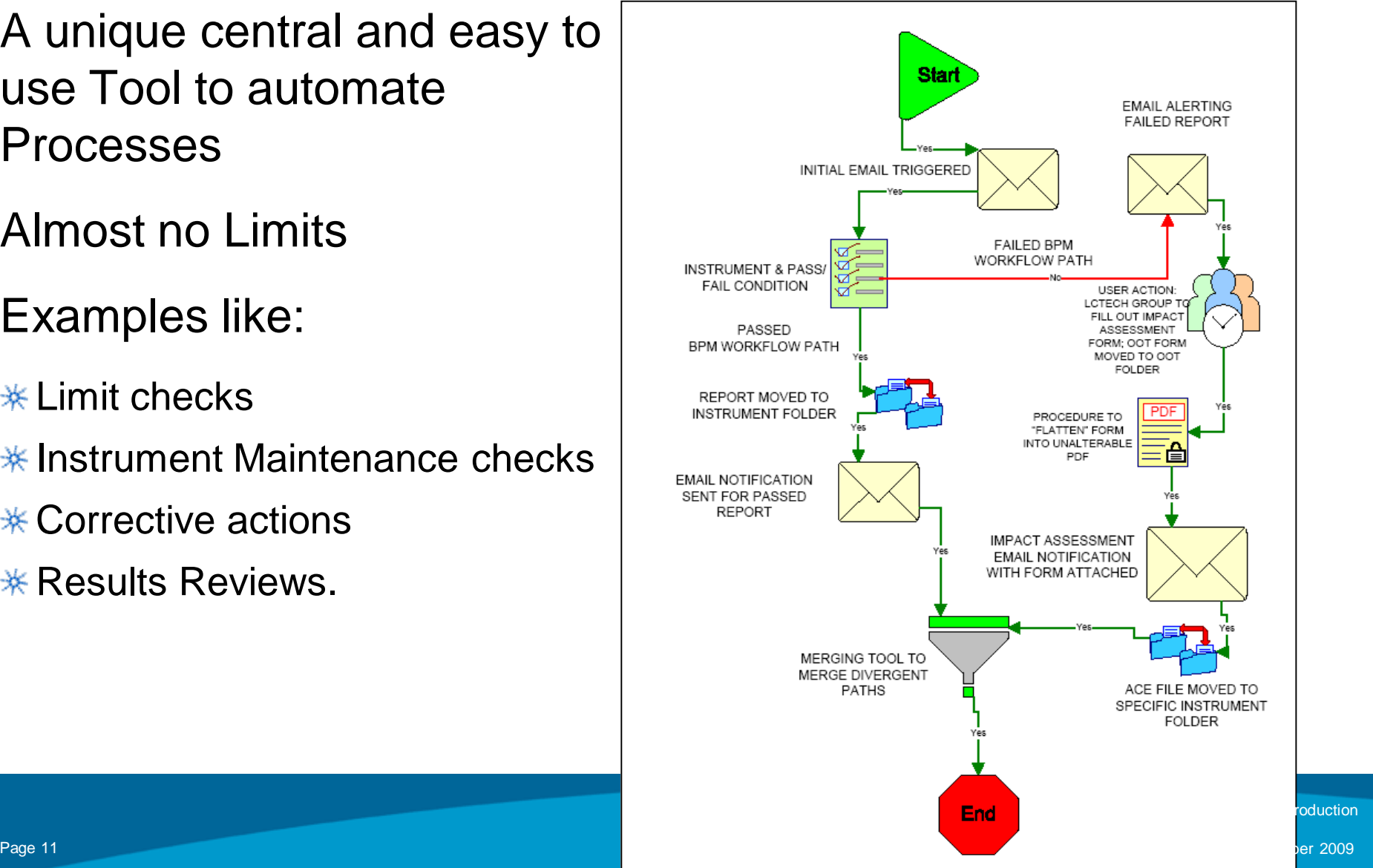

# **Case study: Automating and speeding up review and approval of final reports**

Customer profile: Middle level management at CROs (Lab, QA, validation) spend up to 20% of their time for reviewing and approving final reports/documents

Business Problem: Too much time spent on review and approval of reports, final reports go out late (\$\$\$ revenues come in late)

Reason: Too many reports (chromatographic, SOPs, validation, final results) to review and approve. Multi-step review and approval is manual and therefore slow

#### Desired capabilities:

- Faster turn-around on report review and approval
- Reduce time spent on reports as much as possible
- Delegation of approvals and electronic traceability of reports

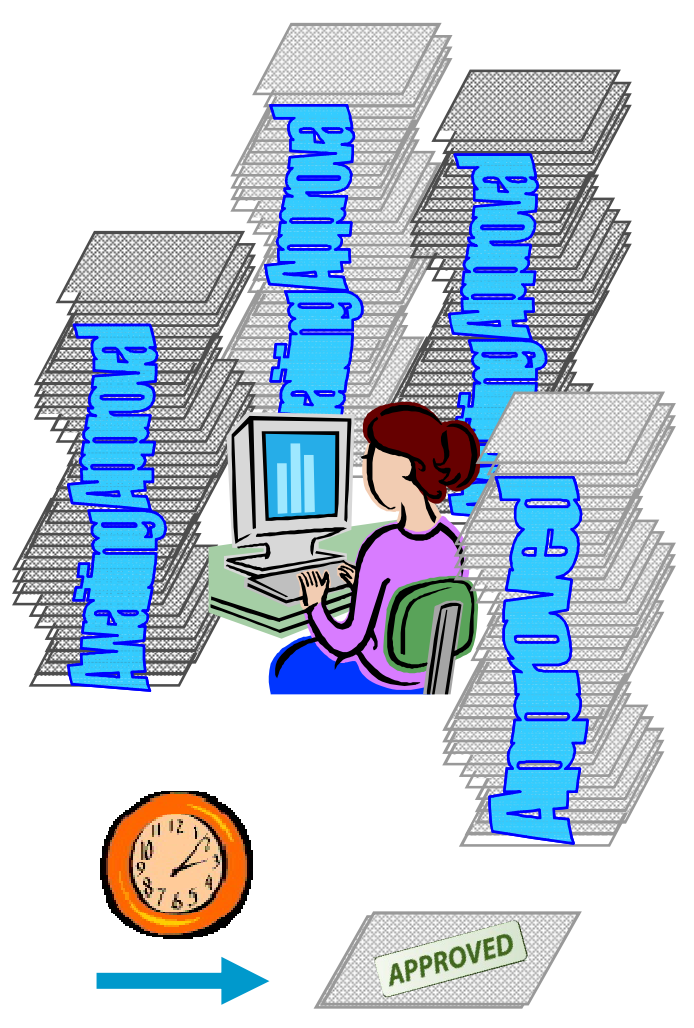

### **Report Review - Execution**

This graphic shows the workflow design.

For a real-life execution of the workflow click on "Start demo".

The path shown in the demo is highlighted in orange.

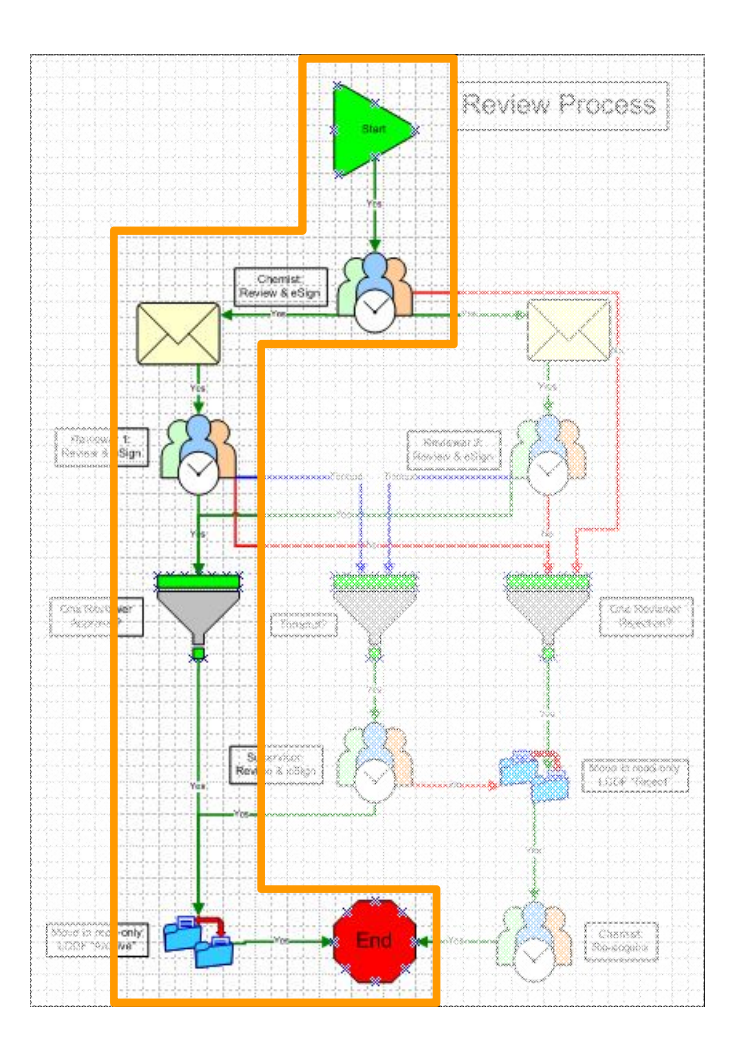

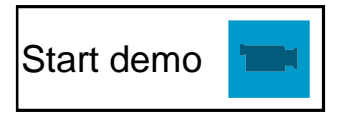

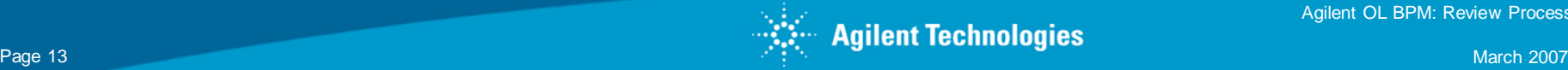

Agilent OL BPM: Review Process

### Video!

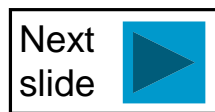

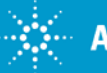

Page 14 March 2007<br>Page 14 March 2007 March 2007 (New York: Review Process of Page 14 March 2007) (New York: Review Process of Pa<br>Page 14 March 2007 (New York: Review Process of Page 14 March 2007) (New York: Review Proces

Agilent OL BPM: Review Process

### **The solution: OL ECM Business Process Management Workflow Automation of report review and approvals**

A BPM review process automates document and report review and approval. This speeds up review and approval by:

- $\Rightarrow$  Automated email notification for new review activities
- $\Rightarrow$  Automated or manual delegation of activities  $\Rightarrow$  Based on timeout
	- $\Rightarrow$  Manual transfer of approval ownership
- $\Rightarrow$  Setup delegates for absent reviewers
- $\Rightarrow$  Link of approval request and related document - No more searching for the data required for an approval.
- $\Rightarrow$  Full traceability of review progress at any time

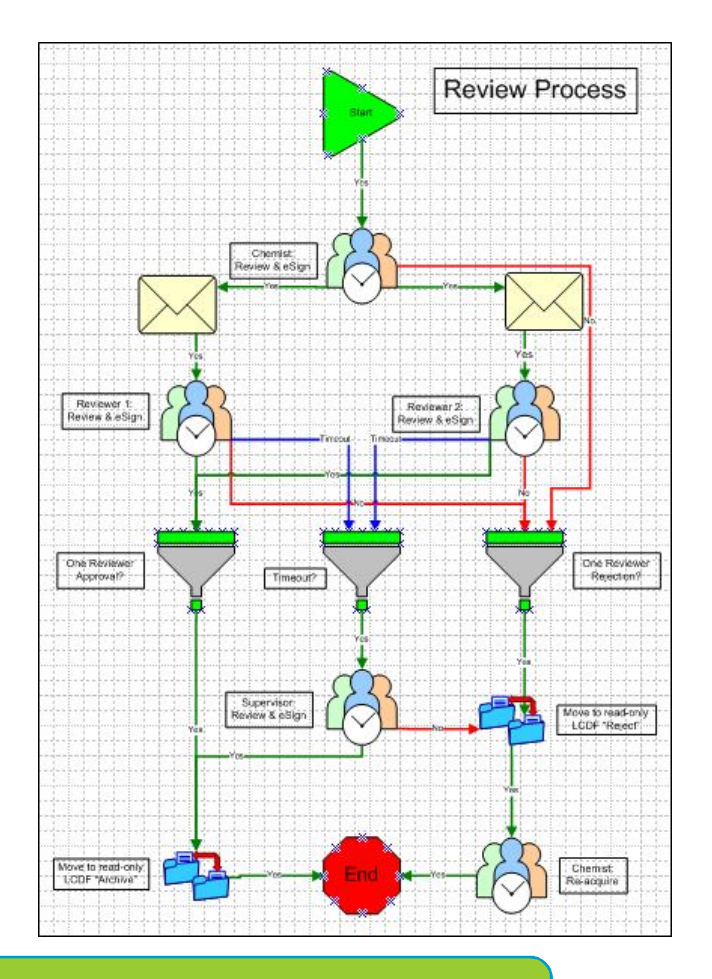

### Result: Streamlined process completed in days - not weeks

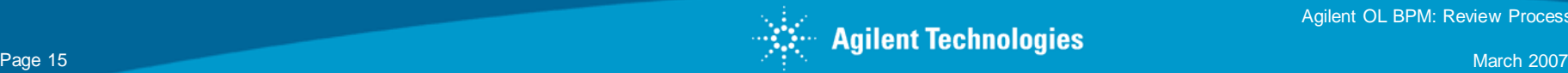